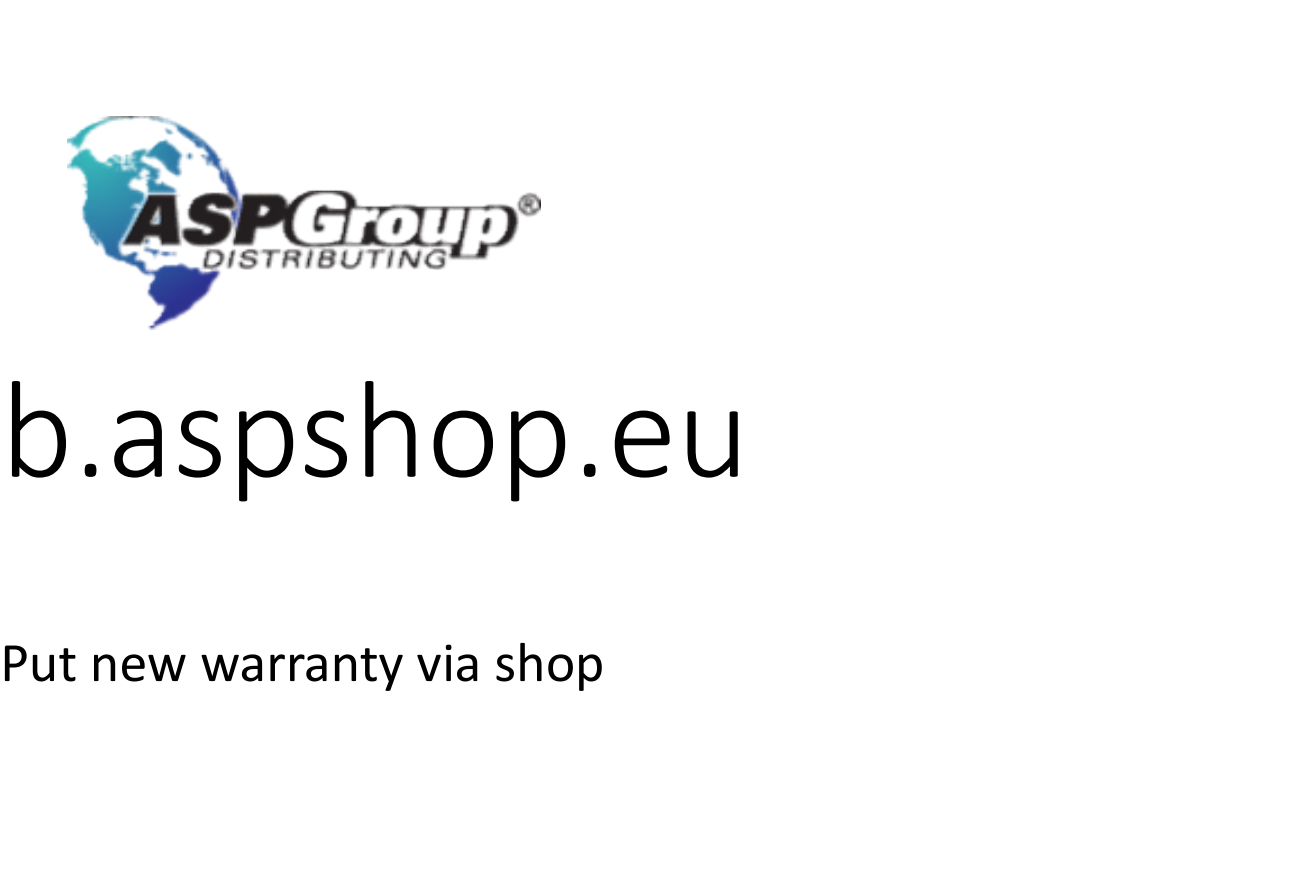

## b2b.aspshop.eu

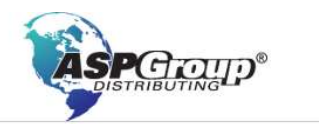

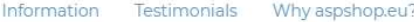

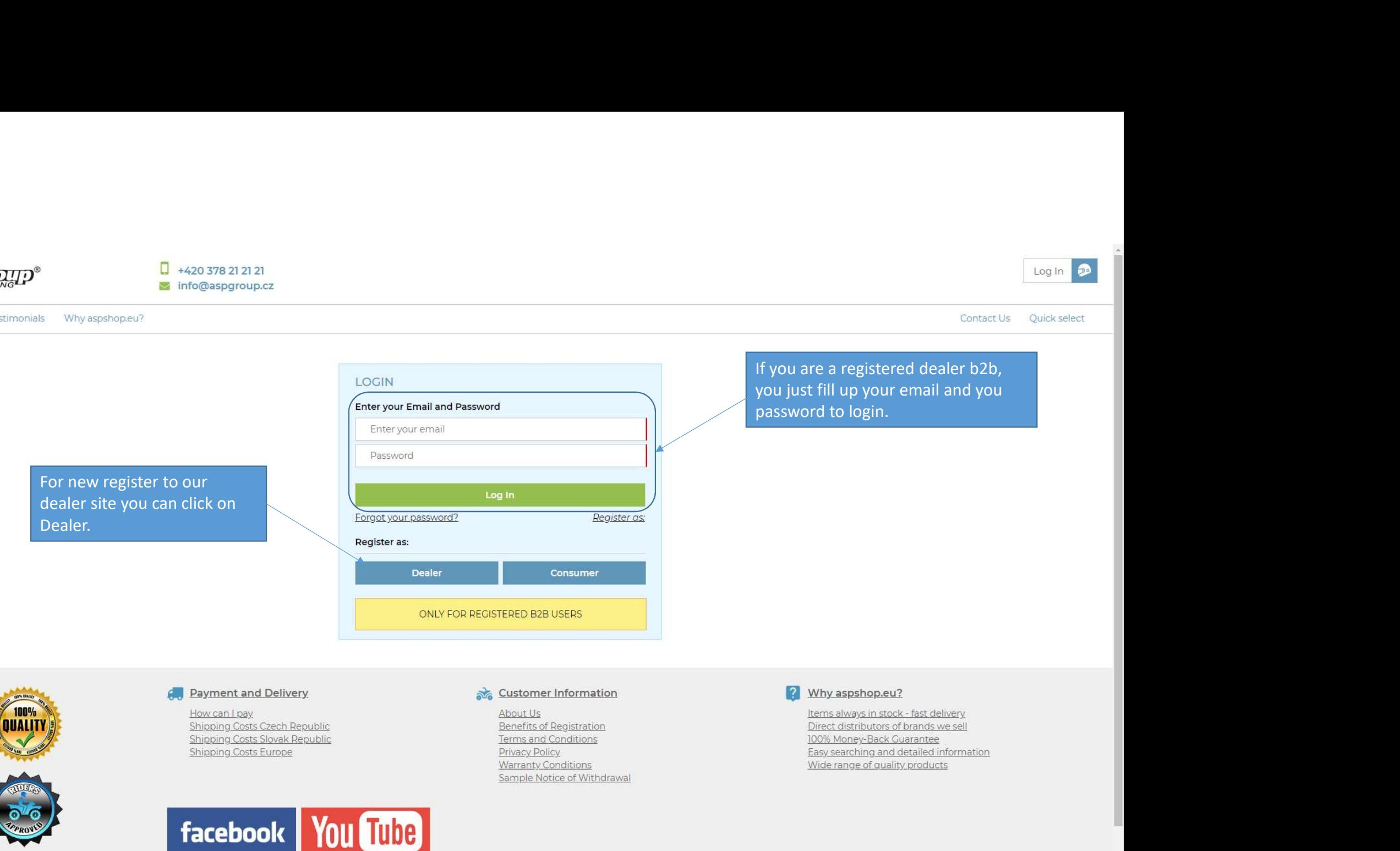

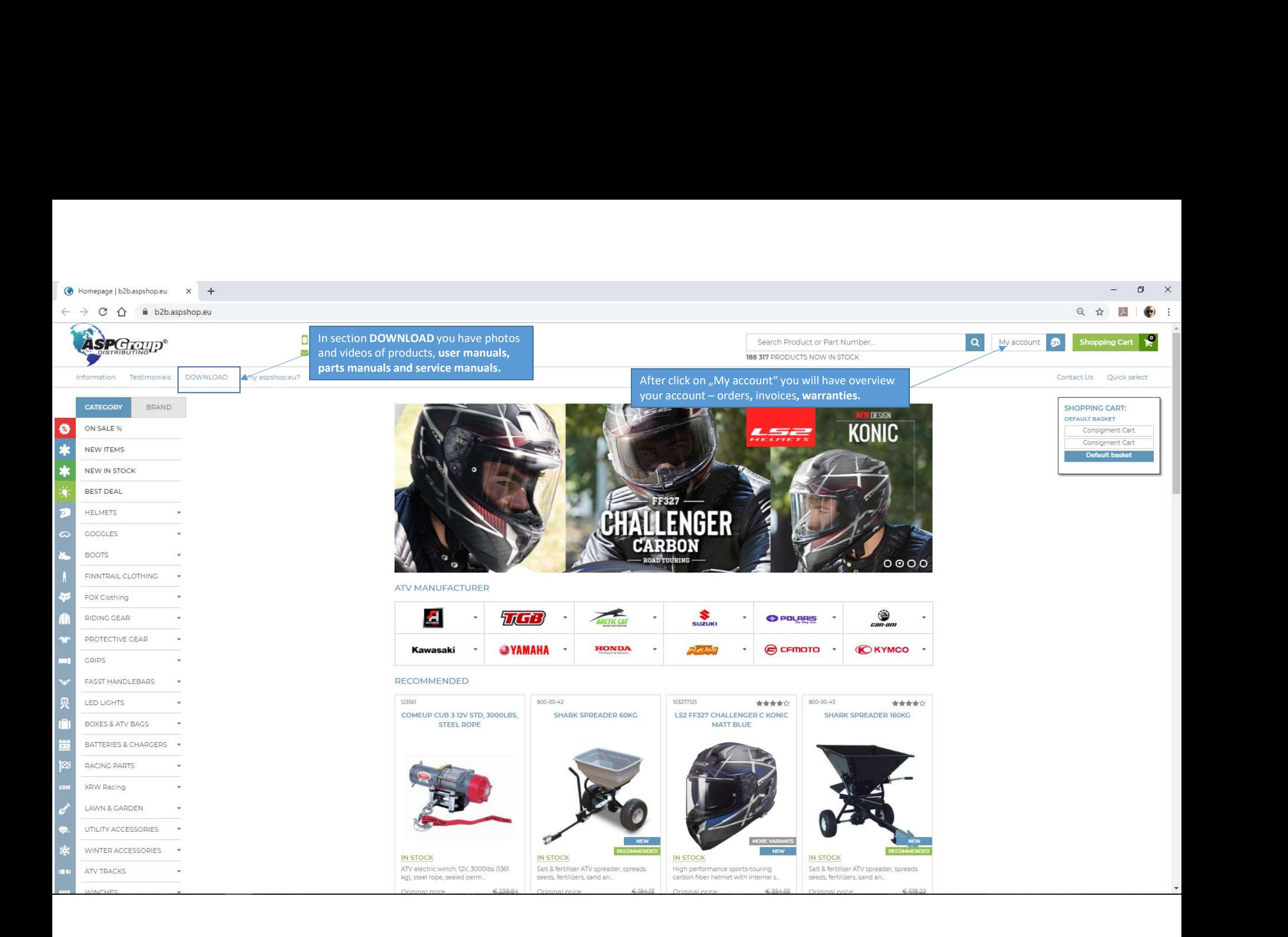

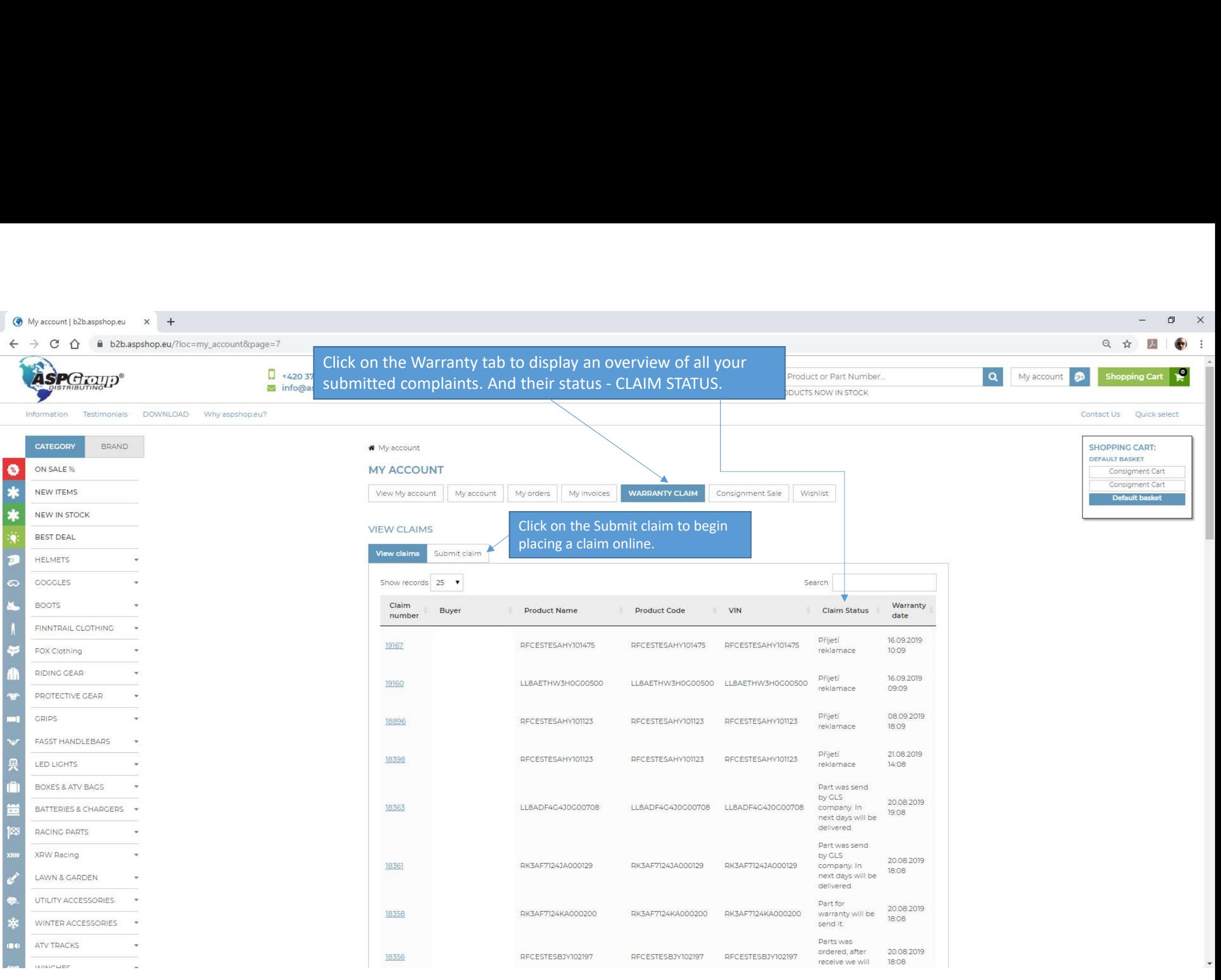

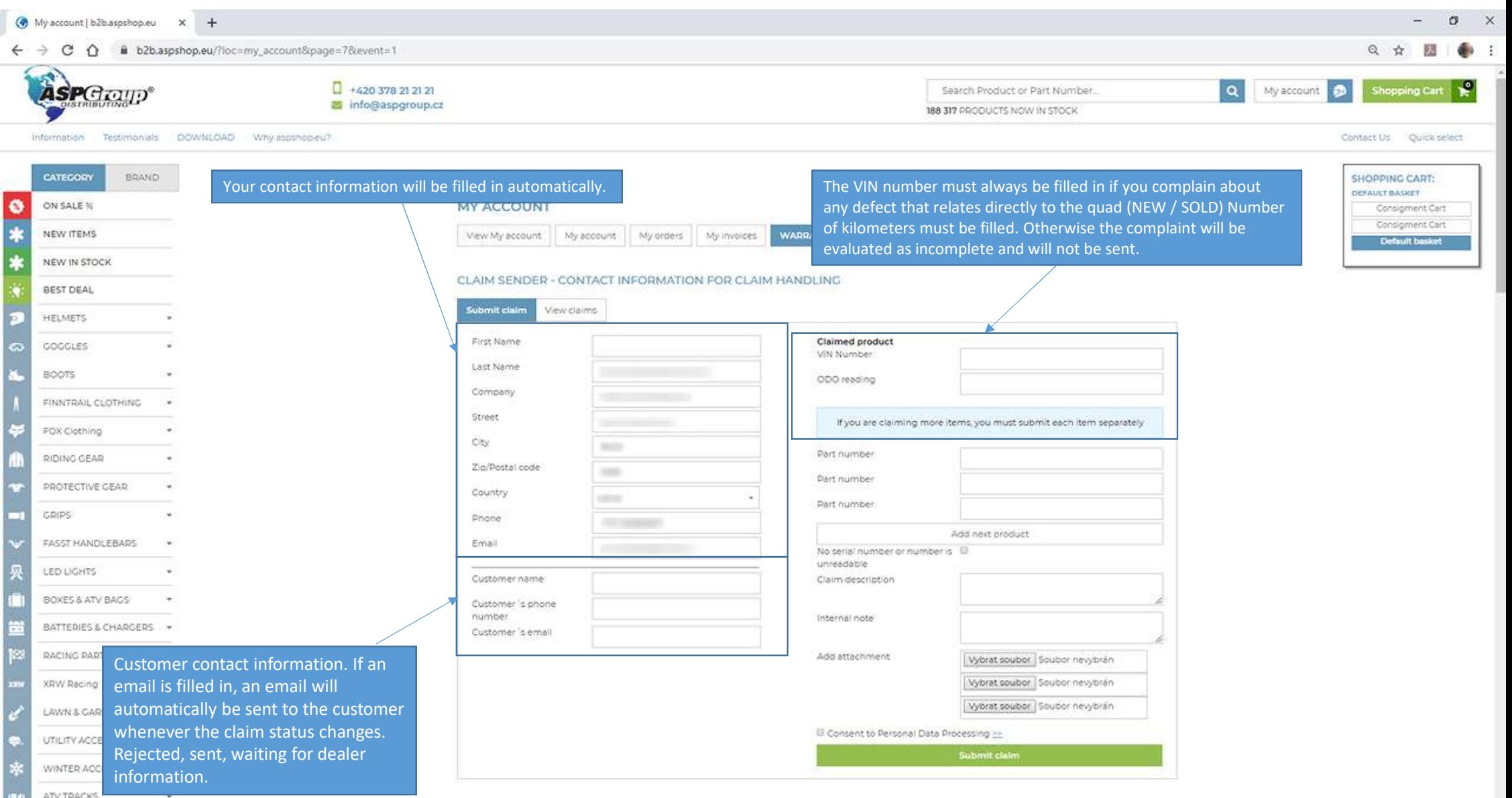

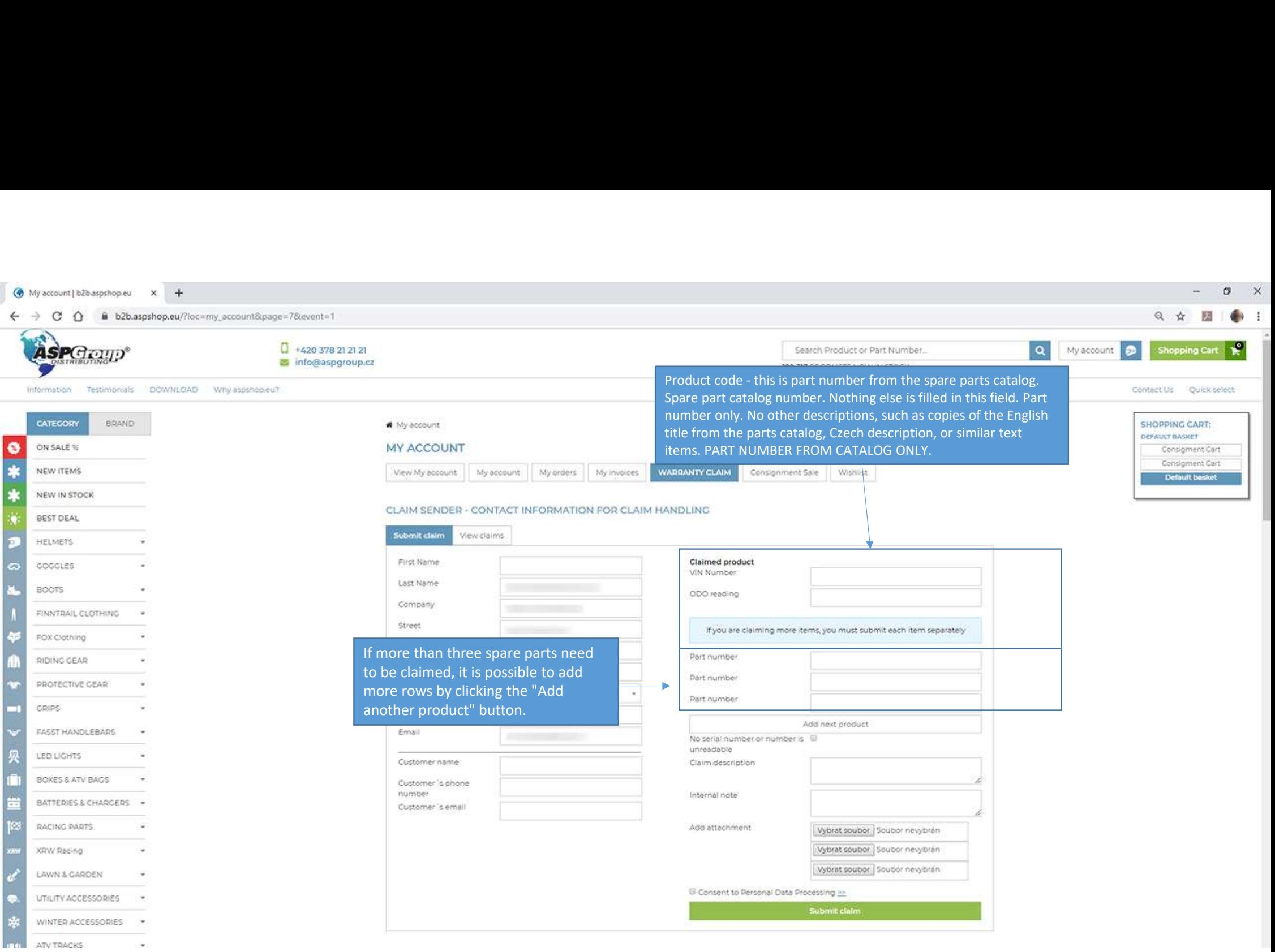

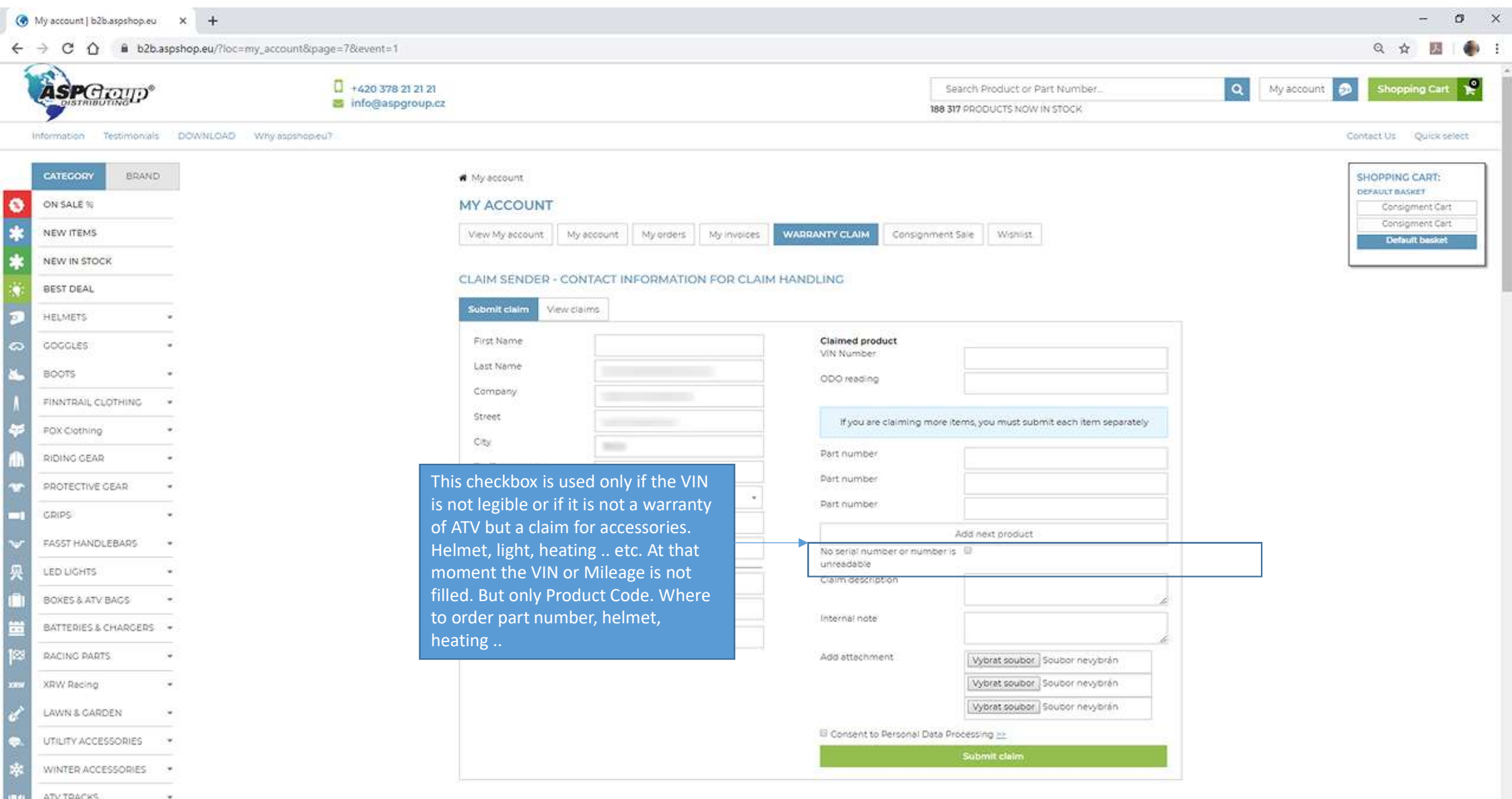

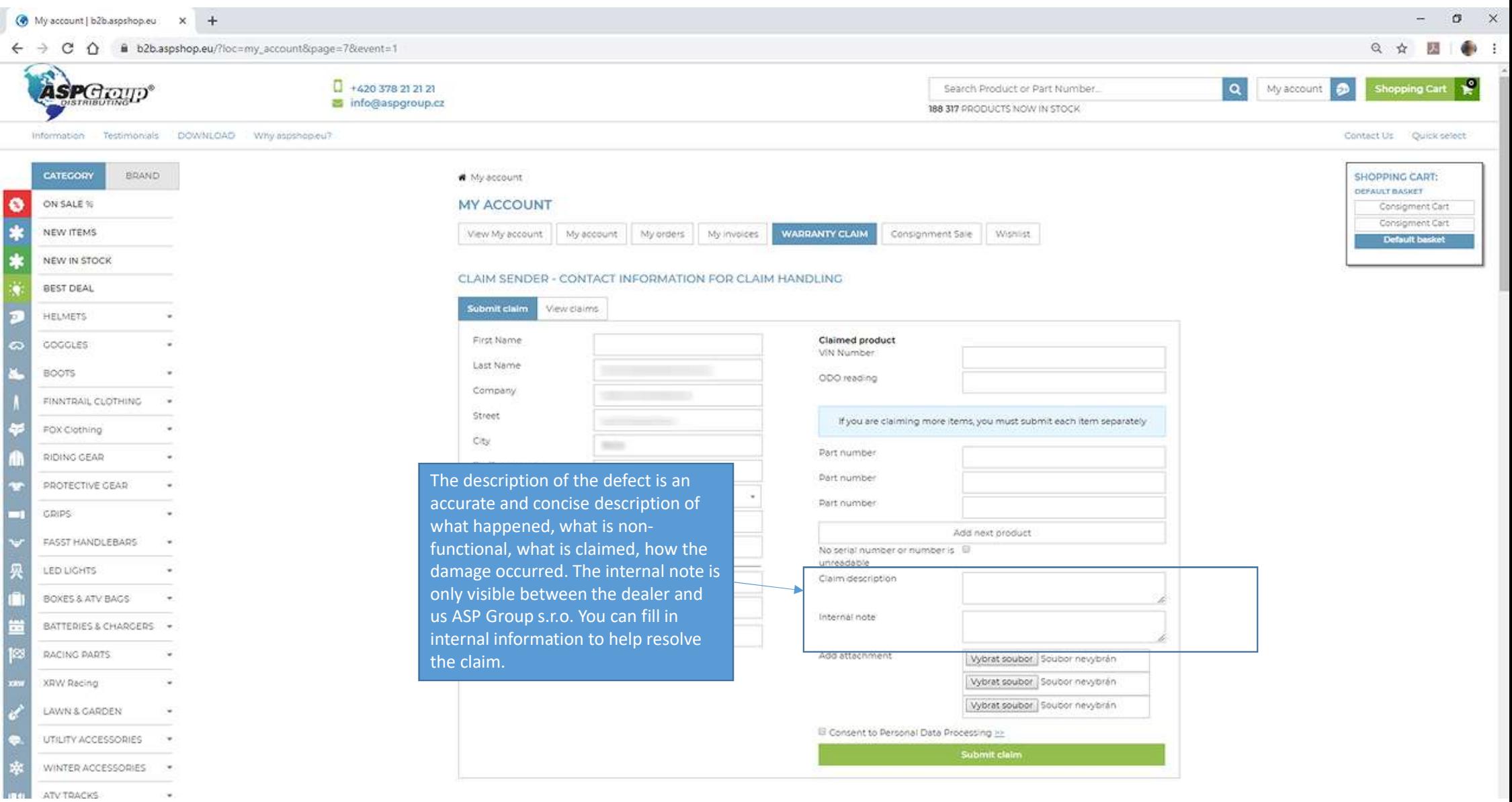

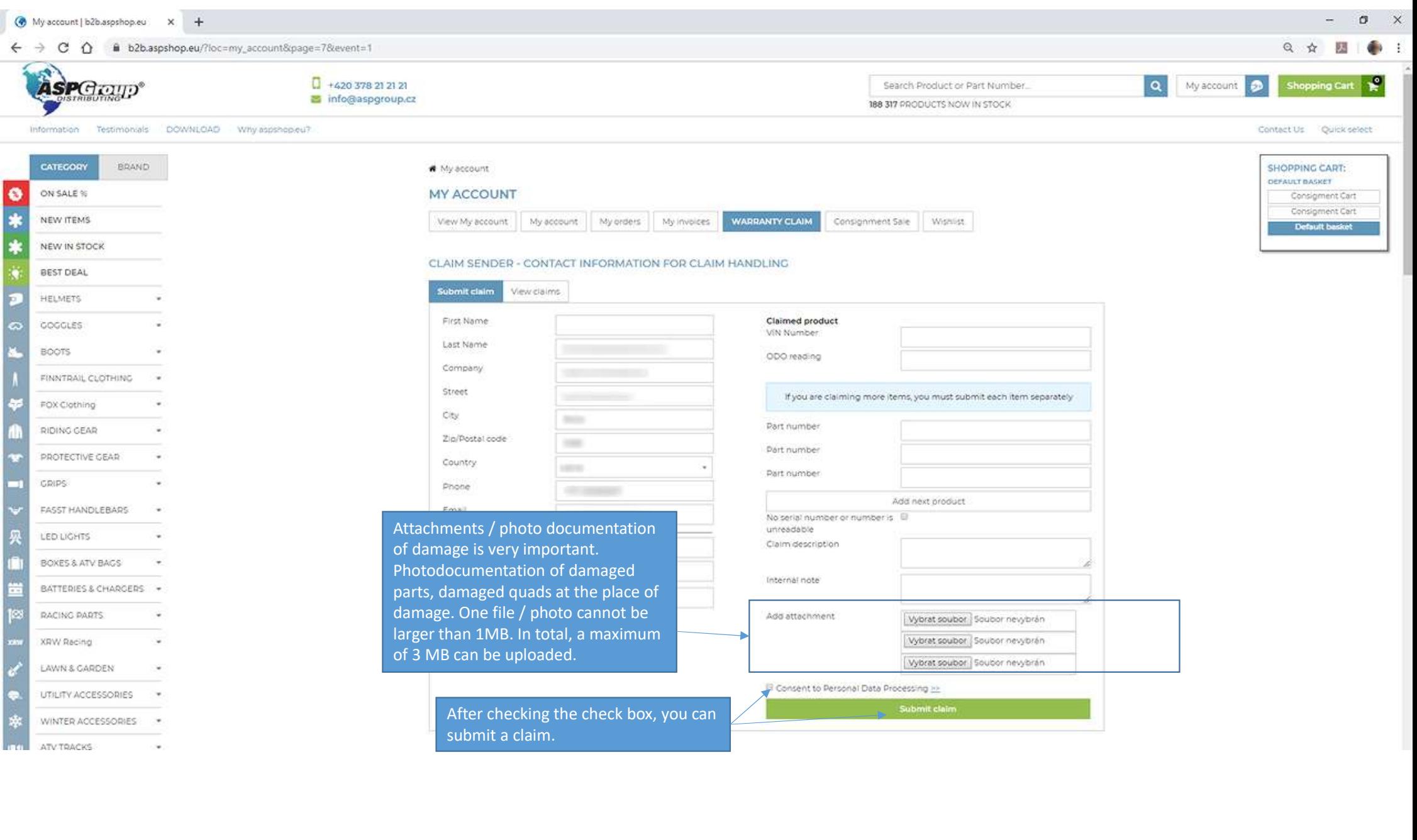